## **Leave Without Pay NTE**

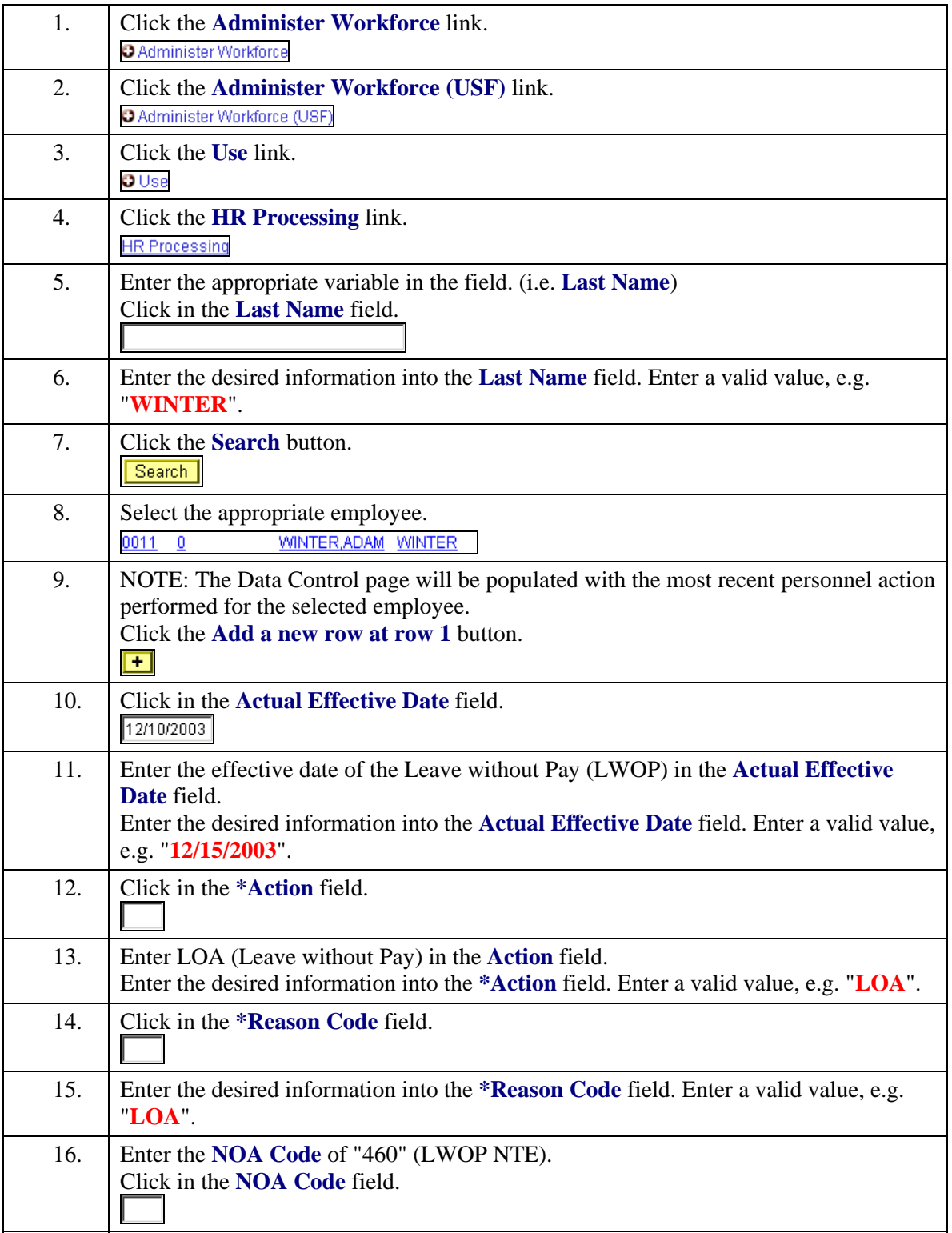

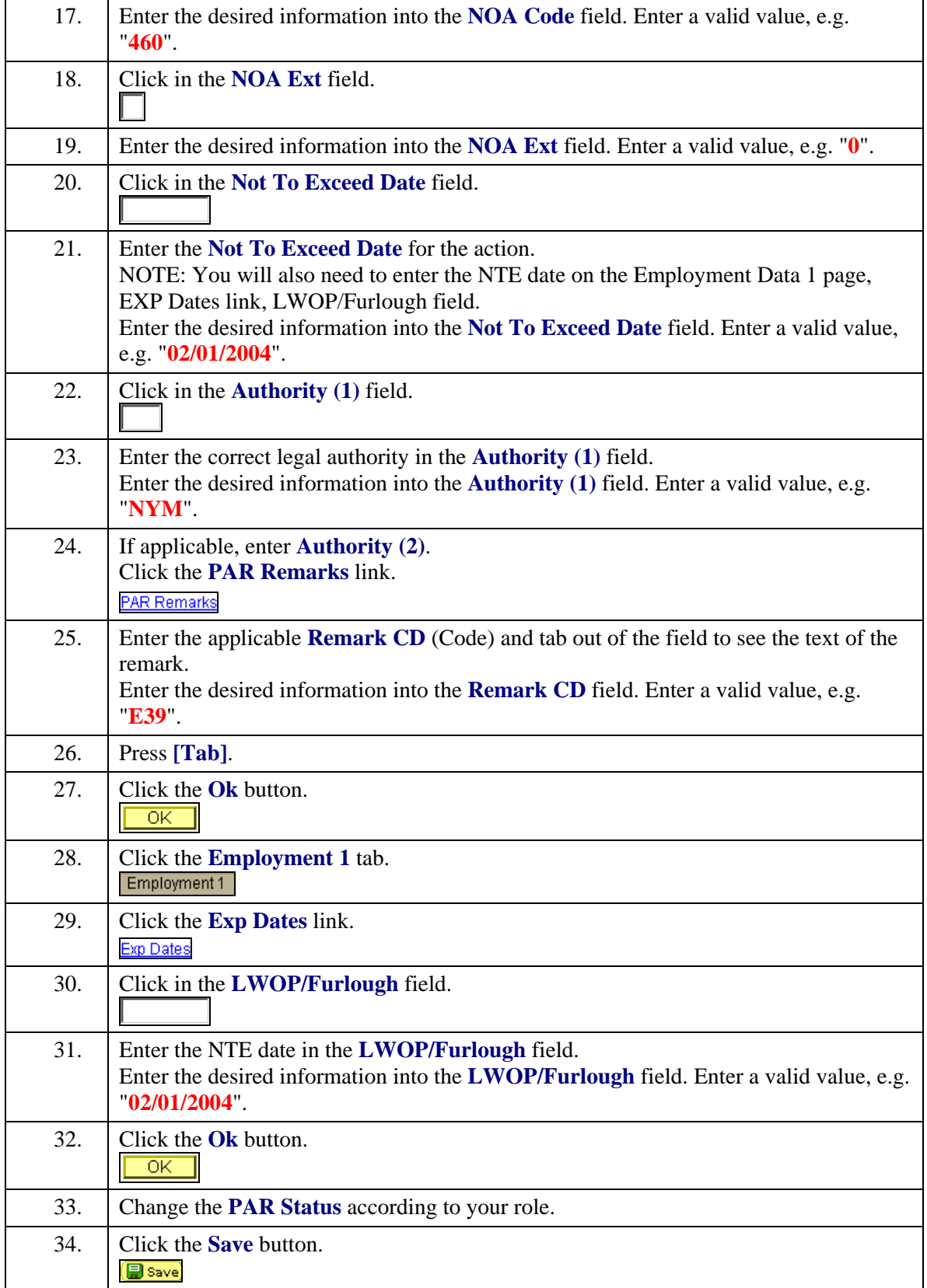

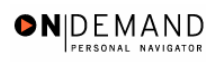

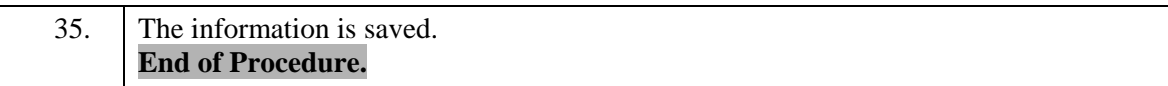